.

# **The Gaussian or Normal Probability Density Function**

Author: John M. Cimbala, Penn State University Latest revision: 11 September 2013

#### **The Gaussian or Normal Probability Density Function**

- *Gaussian or normal PDF* The *Gaussian probability density function* (also called the *normal probability density function* or simply the *normal PDF*) is *the vertically normalized PDF that is produced from a signal or measurement that has purely random errors*.
	- $\frac{1}{\sqrt{f(x)}}$  The normal probability density function is  $\frac{f(x)}{f(x)}$  $(x - \mu)^2$  $(x-\mu)^{2}$ 2 2 2 2  $\frac{1}{\sqrt{2\pi}}e^{\frac{-(x-\mu)^2}{2\sigma^2}}=-\frac{1}{\sqrt{2\pi}}$  $e^{\frac{-(x-\mu)^2}{2\sigma^2}} = \frac{1}{\sigma \sqrt{2\pi}} \exp$  $\frac{e^{-\frac{(x-\mu)^2}{2\sigma^2}}}{2\pi} = \frac{1}{\sigma\sqrt{2\pi}} \exp\left(\frac{-(x-\mu)^2}{2}\right)$ *x*  $\sigma$  $\mu$  $\frac{1}{\sigma\sqrt{2\pi}}e^{\frac{-(x-\mu)^2}{2\sigma^2}} = \frac{1}{\sigma\sqrt{2\pi}}exp\left(\frac{-(x-\mu)^2}{2\sigma^2}\right)$  $\frac{-(x-\mu)^2}{2\sigma^2} = \frac{1}{-1} \exp\left(-\left(x-\mu\right)^2\right)$  $\frac{1}{\sigma\sqrt{2\pi}}e^{\frac{-(x-\mu)^2}{2\sigma^2}} = \frac{1}{\sigma\sqrt{2\pi}}exp\left(\frac{-(x-\mu)^2}{2\sigma^2}\right).$
	- o Here are some of the properties of this special distribution:
		- It is symmetric about the mean.
		- $\blacksquare$  The mean and median are both equal to  $\mu$ , the *expected value* (at the peak of the distribution). [The mode is undefined for a smooth, continuous distribution.]
		- Its plot is commonly called a "*bell curve*" because of its shape.
		- The actual shape depends on the magnitude of the standard deviation. Namely, if  $\sigma$  is small, the bell will be tall and skinny, while if  $\sigma$  is large, the bell will be short and fat, as sketched.

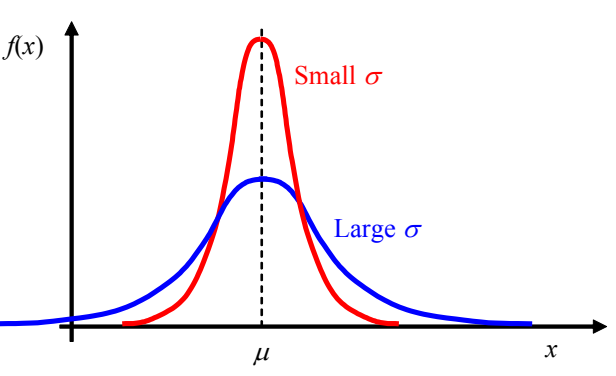

- *Standard normal density function* All of the Gaussian PDF cases, for *any* mean value and for *any* standard deviation, can be collapsed into *one normalized curve* called the *standard normal density function*.
	- $\circ$  This normalization is accomplished through the variable transformations introduced previously, i.e.,

$$
z = \frac{x - \mu}{\sigma} \text{ and } f(z) = \sigma f(x), \text{ which yields}
$$

$$
f(z) = \sigma f(x) = \frac{1}{\sqrt{2\pi}} e^{-z^2/2} = \frac{1}{\sqrt{2\pi}} \exp(-z^2/2).
$$

This standard normal density function is valid for *any* signal measurement, with *any* mean, and with *any* standard deviation, provided that the errors (deviations) are *purely random*.

- o A plot of the standard normal (Gaussian) density function was generated in Excel, using the above equation for  $f(z)$ . It is shown to the right.
- $\circ$  It turns out that the probability that variable *x* lies between some range  $x_1$  and  $x_2$  is the *same* as the probability that the transformed variable *z* lies between the corresponding range  $z_1$  and  $z_2$ , where *z* is the transformed variable defined above. In other words,

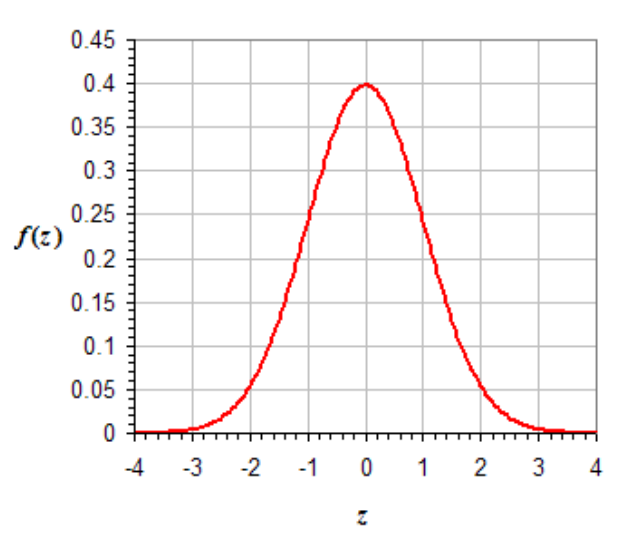

.

$$
P(x_1 < x \le x_2) = P(z_1 < z \le z_2) \quad \text{where} \quad z_1 = \frac{x_1 - \mu}{\sigma} \quad \text{and} \quad z_2 = \frac{x_2 - \mu}{\sigma}.
$$

- o Note that *z* is *dimensionless*, so there are no units to worry about, so long as the mean and the standard deviation are expressed in the *same units*.
- $\circ$  Furthermore, since  $P(x_1 < x \leq x_2) = \int^{x_2} f(x)$  $\mathbf{r}_1 < x \leq x_2$ ) =  $\int_{x_1}^x$  $P(x_1 < x \le x_2) = \int_{x_1}^{x_2} f(x) dx$ , it follows that  $P(x_1 < x \le x_2) = \int_{z_1}^{z_2} f(z) dx$  $\mathbf{r}_1 < x \leq x_2$ ) =  $\int_{z_1}^{z_2}$  $P(x_1 < x \le x_2) = \int_{z_1}^{z_2} f(z) dz$
- $\circ$  We define  $A(z)$  as *the area under the curve between 0 and z*, i.e., the special case where  $z_1 = 0$  in the above integral, and  $z_2$  is simply  $z$ . In other words,  $A(z)$  is *the probability that a measurement lies between 0 and z*, or  $A(z) = \int_0^z f(z)$  $A(z) = \int_0^z f(z) dz$ , as illustrated on the graph below.
- $\circ$  For convenience, integral  $A(z)$  is tabulated in statistics books, but it can be easily calculated to avoid the round-off error associated with looking up and interpolating values in a table.
- $\circ$  Mathematically, it can be shown that  $\frac{A}{A}$

$$
A(z) = \frac{1}{2} \operatorname{erf}\left(\frac{z}{\sqrt{2}}\right)
$$

where  $\text{erf}(\eta)$  is the *error function*, defined as

$$
\mathrm{erf}\left(\eta\right) = \frac{2}{\sqrt{\pi}} \int_{\zeta=0}^{\zeta=\eta} \exp\left(-\zeta^2\right) d\zeta.
$$

 $\circ$  Below is a table of  $A(z)$ , produced using Excel, which has a built-in error function, ERF(*value*). Excel has another a built-in error function, ERF(*value*). Excel has another<br>function that can be used to calculate *A*(*z*), namely  $A(z) = NORMSDIST(ABS(z)) - 0.5$ .

.

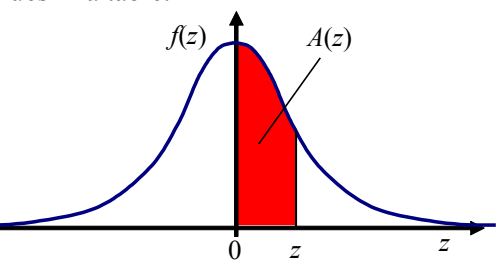

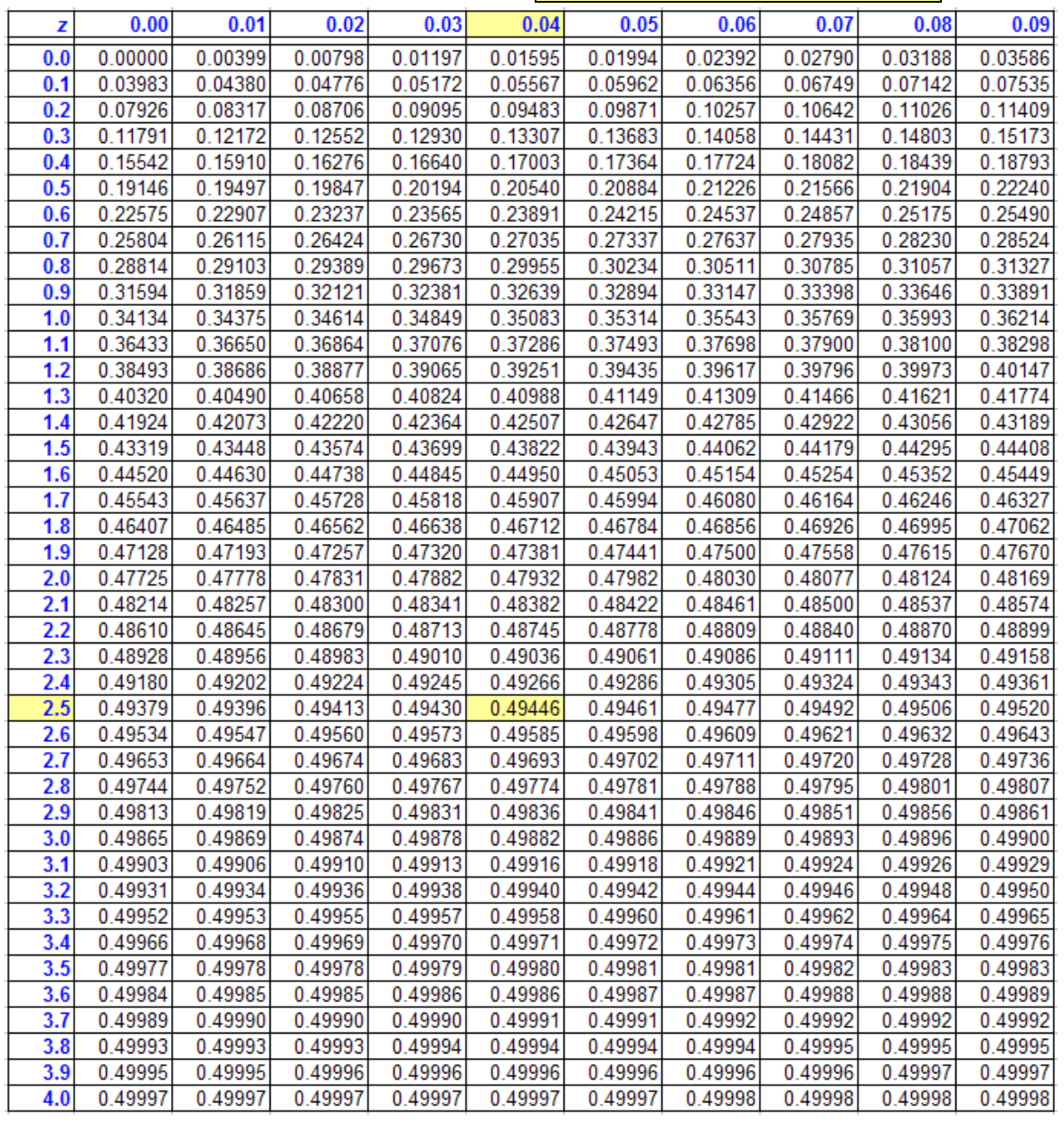

- o To read the value of *A*(*z*) at a particular value of *z*,
	- Go down to the *row* representing the *first two digits* of *z*.
	- Go across to the *column* representing the *third digit* of *z*.
	- Read the value of  $A(z)$  from the table.
	- Example: At  $z = 2.54$ ,  $A(z) = A(2.5 + 0.04) = 0.49446$ . These values are highlighted in the above table as an example.
	- Since the normal PDF is symmetric,  $A(-z) = A(z)$ , so there is no need to tabulate negative values of *z*.

# *Linear interpolation*:

- o By now in your academic career, you should be able to linearly interpolate from tables like the above.
- $\circ$  As a quick example, let's estimate  $A(z)$  at  $z = 2.546$ .
- o The simplest way to interpolate, which works for both increasing and decreasing values, is to *always work from top to bottom*, equating the fractional values of the known and desired variables.
- o We zoom in on the appropriate region of the table, straddling the *z* value of interest, and set up for interpolation – see sketch. The ratio of the red difference to the blue difference is the same for either de difference is the same for end<br>2.546 – 2.55 –  $A(z)$  – 0.49461 ce is the sam<br> $5 - A(z)$  $\frac{-2.55}{2.55} = \frac{A(z) - 0.49461}{2.55}$

column. Thus, keeping the color code, we set up our equation as  $\frac{2.546 - 2.55}{2.54 - 2.55} = \frac{A(z) - 0.4946}{0.49446 - 0.494}$ .5  $=$  $\overline{a}$ 

- column. Thus, keeping the color code, we set up our equation as  $\frac{2.546 2.55}{2.54 2.55} = \frac{A(z) 0.4846 0.49446 0.49461}{0.49446 0.49461}$ <br>
Solving for *A*(*z*) at *z* = 2.546 yields  $A(z) = \frac{2.546 2.55}{2.54 2.55}$  945 .5  $\frac{.55}{.2} (0.49446 - 0.49461) + 0.$  $\frac{46 - 2}{4 - 2}$ 4  $\frac{2.55}{0.55}$ 5 le, we set up our equation as  $\frac{1}{2.54 - 2.55} = \frac{1}{0.49446 - 0.4946}$ <br> $A(z) = \frac{2.546 - 2.55}{2.54 - 2.55} (0.49446 - 0.49461) + 0.49461 = 0.49455$  $\frac{-2.55}{2.5}$  $(0.49446 - 0.49461) + 0.49461 = 0.49455$ .
- *Special cases*:
	- $\circ$  If  $z = 0$ , obviously the integral  $A(z) = 0$ . This means physically that there is zero probability that *x* will exactly equal the mean! (To be exactly equal would require equality out to an infinite number of decimal places, which will never happen.)
	- $\sigma$  If  $z = \infty$ ,  $A(z) = 1/2$  since  $f(z)$  is symmetric. This means that there is a 50% probability that *x* is greater than the mean value. In other words,  $z = 0$  represents the median value of *x*.
	- o Likewise, if  $z = -\infty$ ,  $A(z) = 1/2$ . There is a 50% probability that *x* is *less* than the mean value.
	- o If  $z = 1$ , it turns out that  $A(1) = \int_{0}^{1} f(z)$  $A(1) = \int_0^1 f(z) dz = 0.3413$  to four significant digits. This is a special case, since by definition  $z = (x - \mu)/\sigma$ . Therefore,  $z = 1$  represents a value of x exactly *one* standard deviation *greater* than the mean.
	- $\circ$  A similar situation occurs for  $z = -1$  since  $f(z)$  is symmetric, and  $A(-1) = \int_{0}^{-1} f(z)$  $A(-1) = \int_0^{-1} f(z) dz = 0.3413$  to four significant digits. Thus,  $z = -1$  represents a value of x exactly one standard deviation *less* than the mean.
	- o Because of this symmetry, we conclude that the probability that *z* lies between  $-1$  and 1 is  $2(0.3413) =$ 0.6826 or 68.26%. In other words, *there is a 68.26% probability that for some measurement, the*

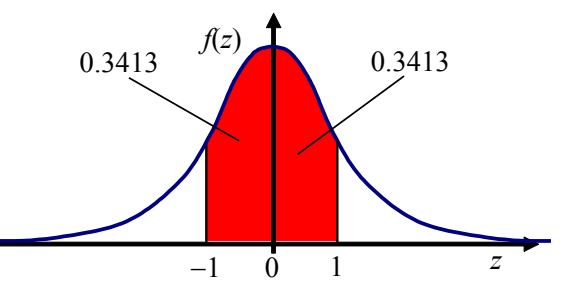

*transformed variable z lies within*  $\pm$  *one standard deviation from the mean* (which is zero for this pdf).

- *componed variable z ties within*  $\pm$  *one standard deviation from the mean* (which is zero for this par).<br>  $\frac{1}{2}$  Translated back to the original measured variable  $x$ ,  $\frac{1}{P(\mu \sigma \lt x \leq \mu + \sigma) = 68.26\%}$ . In other w *probability that a measurement lies within*  $\pm$  *one standard deviation from the mean is 68.26%*.
- *Confidence level* The above illustration leads to an important concept called *confidence level*. For the above case, we are  $68.26\%$  confident that *any random measurement of x will lie within*  $\pm$  *one standard deviation from the mean value*.
	- o I would not bet my life savings on something with a 68% confidence level. A higher confidence level is obtained by choosing a larger *z* value. For example, for  $z = 2$  (two standard deviations away from the

mean), it turns out that  $A(2) = \int_{0}^{2} f(z)$  $A(2) = \int_0^2 f(z) dz = 0.4772$  to four significant digits.

- o Again, due to symmetry, multiplication by two yields the probability that *x* lies within *two* standard deviations from the mean value, either to the right or to the left. Since  $2(0.4772) = 0.9544$ , we are *95.44% confident that x lies within two standard deviations of the mean*.
- $\circ$  Since 95.44 is close to 95, most engineers and statisticians ignore the last two digits and state simply that there is about a 95% confidence level that x lies within  $\pm$  two standard deviations from the mean. This is in fact the *engineering standard*, called the "*two sigma confidence level*" or the "*95% confidence level*."
- o For example, when a manufacturer reports the value of a property, like resistance, the report may state " $R = 100 \pm 9 \Omega$  (ohms) with 95% confidence." This means that the mean value of resistance is 100  $\Omega$ . and that 9 ohms represents two standard deviations from the mean.

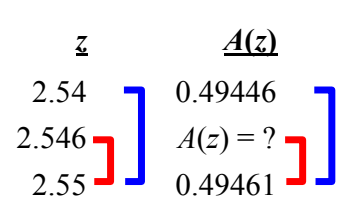

-

1

6

- o In fact, the words "with 95% confidence" are often not even written explicitly, but are *implied*. In this example, by the way, you can easily calculate the standard deviation. Namely, since 95% confidence level is about the same as 2 sigma confidence,  $2\sigma \approx 9 \Omega$ , or  $\sigma \approx 4.5 \Omega$ .
- $\circ$  For more stringent standards, the confidence level is sometimes raised to *three* sigma. For  $z = 3$  (three standard deviations away from the mean), it turns out that  $A(3) = \int_{0}^{3} f(z)$  $A(3) = \int_0^3 f(z) dz = 0.4987$  to four significant

digits. Multiplication by two (because of symmetry) yields the probability that  $x$  lies within  $\pm$  three standard deviations from the mean value. Since  $2(0.4987) = 0.9974$ , we are 99.74% confident that x lies *within three standard deviations from the mean*.

- o Most engineers and statisticians round down and state simply that there is about a *99.7% confidence level that x lies within*  $\pm$  *three standard deviations from the mean*. This is in fact a stricter engineering standard, called the "*three sigma confidence level*" or the "*99.7% confidence level*."
- o Summary of confidence levels: The *empirical rule* states that for any normal or Gaussian PDF,
	- Approximately 68% of the values fall within 1 standard deviation from the mean in either direction.
	- Approximately 95% of the values fall within 2 standard deviations from the mean in either direction. [This one is the standard "two sigma" engineering confidence level for most measurements.]
	- Approximately 99.7% of the values fall within 3 standard deviations from the mean in either direction. [This one is the stricter "three sigma" engineering confidence level for more precise

measurements.]

o More recently, many manufacturers are striving for "*six sigma*" confidence levels.

#### **Example**:

- *Given:* The same 1000 temperature measurements used in a previous example for generating a histogram and a PDF. The data are provided in an Excel spreadsheet [\(Temperature\\_data\\_analysis.xls\).](Temperature_data_analysis.xls)
- *To do:* (*a*) Compare the normalized PDF of these data to the normal (Gaussian) PDF. Are the measurement

errors in this sample purely random? (*b*) Predict how many of the temperature measurements are greater than  $33.0^{\circ}$ C, and compare with the actual number.

#### *Solution:*

- (*a*) We plot the experimentally generated PDF (blue circles) and the theoretical normal PDF (red curve) on the same plot. The agreement is excellent, indicating that **the errors are very nearly random**. Of course, the agreement is not *perfect* – this is because *n* is finite. If *n* were to increase, we would expect the agreement to get better (less scatter and difference between the experimental and theoretical PDFs).
- (*b*) For this data set, we had calculated the sample mean to be  $\bar{x}$  = 31.009 and sample standard deviation to be  $S = 1.488$ . Since  $n = 1000$ , the sample size is large enough to assume that expected value  $\mu$  is nearly equal to  $\bar{x}$ , and standard deviation  $\sigma$  is nearly equal to *S*. At the given value of temperature (set  $x = 33.0^{\circ}$ C), we normalize to obtain *z*, namely,

$$
z = \frac{x - \mu}{\sigma} \approx \frac{x - \overline{x}}{S} = \frac{(33.0 - 31.009)^{\circ}C}{1.488^{\circ}C} = 1.338
$$

(notice that *z* is nondimensional). We calculate area *A*(*z*), either by interpolation from the above table or by direct calculation. The table yields  $A(z) = 0.40955$ ,

and the equation yields  $A(z) = \frac{1}{2}$ erf  $2^{\sim}$   $\sqrt{2}$  $A(z) = \frac{1}{2} \text{erf}\left(\frac{z}{\sqrt{2}}\right) =$  $=\frac{1}{2}erf\left(\frac{2}{\sqrt{2}}\right)=$ 

$$
\frac{1}{2}\text{erf}\left(\frac{1.338}{\sqrt{2}}\right) = 0.409552
$$
. This means that 40.9552%

of the measurements are predicted to lie between the mean  $(31.009^{\circ}C)$  and the given value of  $33.0^{\circ}C$  (red

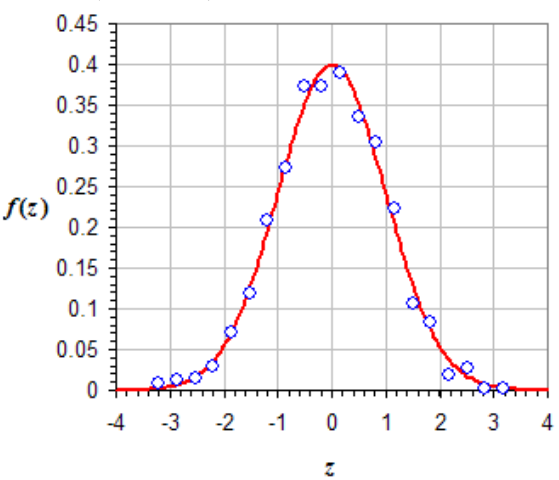

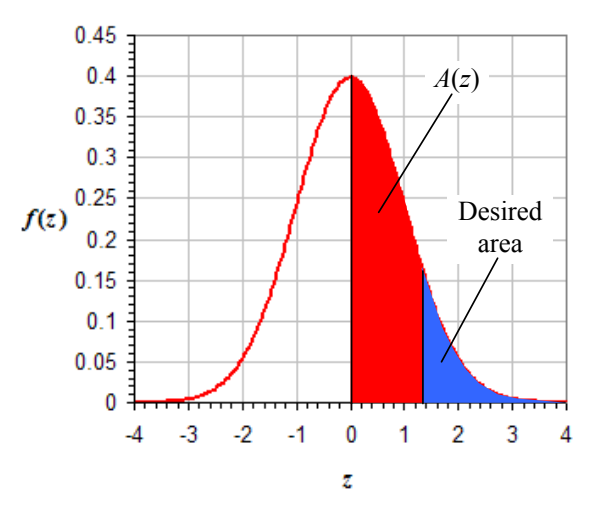

area on the plot). The percentage of measurements *greater than*  $33.0^{\circ}$ C is  $50\% - 40.9552\% = 9.0448\%$ (blue area on the plot). Since  $n = 1000$ , we predict that  $0.090448 \cdot 1000 = 90.448$  of the measurements exceed 33.0°C. Rounding to the nearest integer, we predict that **90** measurements are greater than **33.0<sup>o</sup>C**. Looking at the actual data, we count **81 temperature readings greater than 33.0<sup>o</sup>C**.

### *Discussion:*

- $\circ$  The percentage error between actual and predicted number of measurements is around  $-10\%$ . This error would be expected to decrease if *n* were larger.
- o If we had asked for the probability that *T* lies between the mean value and  $33.0^{\circ}$ C, the result would have been 0.4096 (to four digits), as indicated by the red
- area in the above plot. However, we are concerned here with the probability that *T* is *greater than*  $33.0^{\circ}$ C, which is represented by the blue area on the plot. This is why we had to subtract from 50% in the above calculation (50% of the measurements are greater than the mean), i.e., the probability that *T* is greater than  $33.0^{\circ}$ C is  $0.5000 - 0.4096 = 0.0904$ .
- o Excel's built-in NORMSDIST function returns the *cumulative* area from  $-\infty$  to *z*, the orange-colored area in the plot to the right. Thus, at  $z = 1.338$ , NORMSDIST $(z)$  = 0.909552. This is the entire area on the left half of the Gaussian PDF (0.5) plus the area labeled  $A(z)$  in the above plot. The desired blue area is therefore equal to 1 - NORMSDIST(*z*).

## *Confidence level* and *level of significance*

- o *Confidence level*, *c*, is defined as *the probability that a random variable lies within a specified range of values*. The range of values itself is called the *confidence interval*. For example, as discussed above, we are 95.44% confident that a purely random variable lies within  $\pm$  two standard deviations from the mean. We state this as a confidence level of  $c =$ 95.44%, which we usually round off to 95% for practical engineering statistical analysis.
- $\circ$  *Level of significance*,  $\alpha$ , is defined as *the probability that a random variable lies outside of a specified range of values*. In the above example, we are 100 –  $95.44 = 4.56\%$  confident that a purely random variable lies either *below* or *above* two standard deviations from the mean. (We usually round this off to 5% for practical engineering statistical analysis.)

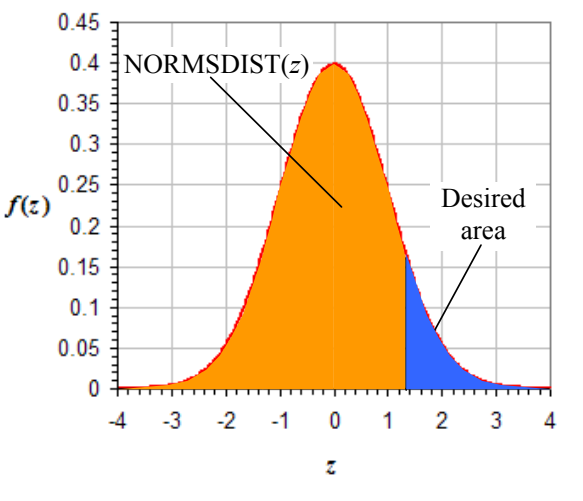

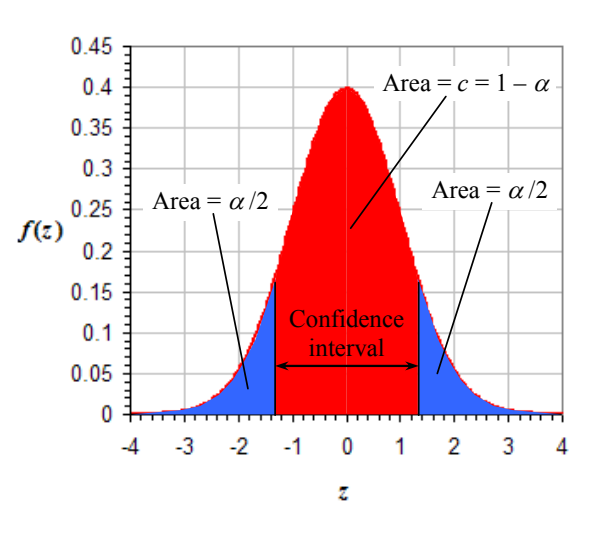

- $\circ$  Mathematically, confidence level and level of significance must add to 1 (or in terms of percentage, to 100%) since they are complementary, i.e.,  $\alpha + c = 1$  or  $\alpha = 1 - \alpha$ .
- o Confidence level is sometimes given the symbol *c*% when it is expressed as a percentage; e.g., at 95% confidence level,  $c = 0.95$ ,  $c\% = 95\%$ , and  $\alpha = 1 - c = 0.05$ .
- $\circ$  Both  $\alpha$  and confidence level  $\alpha$  represent *probabilities*, or areas under the PDF, as sketched above for the normal or Gaussian PDF.
- o The blue areas in the above plot are called the *tails*. There are *two* tails, one on the far left and one on the far right. The two tails *together* represent all the data outside of the confidence interval, as sketched.
- $\circ$  *Caution*: The area of *one* of the tails is only  $\alpha/2$ , not  $\alpha$ . This factor of two has led to much grief, so be careful that you do not forget this!